# **COMPRENDRE LA SOMME DE VECTEURS**

## **Enchaînement de translations**

On considère un vecteur  $\vec{u}$ , un vecteur  $\vec{v}$ , et un point A.

Définissons *B* image de *A* par la translation de vecteur  $\vec{u}$ , puis  $C$  image de  $B$  par la translation de vecteur  $\vec{v}$ . Alors  $C$  est image de  $A$  par l'enchaînement des translations de vecteur  $\vec{u}$  puis de vecteur  $\vec{v}$ . (ou de vecteur  $\vec{v}$  puis de vecteur  $\vec{u}$ ).

On peut définir un vecteur  $\vec{w} = \vec{AC}$ . Ce vecteur représente l'enchaînement de translations.

On a alors  $\vec{w} = \vec{u} + \vec{v} = \vec{v} + \vec{u}$ .

## **Construction géométrique de la somme entre deux vecteurs.**

Graphiquement, pour construire un vecteur somme, on représente **bout à bout** les différents vecteurs qui constituent la somme, et on peut le faire dans l'ordre que l'on souhaite. Le vecteur somme sera toujours celui qui partira du premier tout premier point pour arriver au dernier point placé, sans tenir compte des étapes intermédiaires.

## **Relation de Chasles.**

Soient A, B, C trois points du plan. L'égalité  $\overrightarrow{AC} = \overrightarrow{AB} + \overrightarrow{BC}$  est appelée relation de Chasles.

#### **Observations :**

### ▪ **L'addition vectorielle est commutative.**

Soient  $\vec{u}$  et  $\vec{v}$  deux vecteurs, on a  $\vec{u} + \vec{v} = \vec{v} + \vec{u}$ .

Graphiquement, pour construire un vecteur somme, on peut commencer par le vecteur que l'on souhaite.

▪ **L'élément neutre de l'addition vectorielle est le vecteur nul.** 

Soit  $\vec{u}$  un vecteur, on a  $\vec{u} + \vec{0} = \vec{0} + \vec{u} = \vec{u}$ .

## Lorsque l'on additionne un vecteur et son vecteur opposé, on obtient le vecteur nul.

Soit  $\vec{u}$  un vecteur,  $\vec{u} + (-\vec{u}) = \vec{0}$ ; soient A, B deux points,  $\vec{AB} + \vec{BA} = \vec{AA} = \vec{0}$ .

## ▪ **On peut additionner plusieurs fois le même vecteur.**

Soit  $\vec{u}$  un vecteur,  $\vec{u} + \vec{u} = 2\vec{u}$ 

## ▪ **Soustraire un vecteur, c'est ajouter son opposé.**

Soient  $\vec{u}$  et  $\vec{v}$  deux vecteurs, alors  $\vec{u} - \vec{v} = \vec{u} + (-\vec{v})$ .

▪ **Règles du parallélogramme.** 

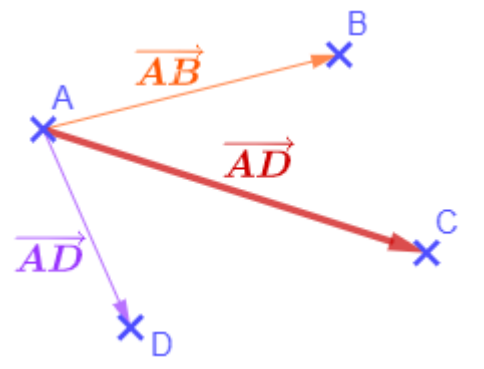

 $ABCD$  est un parallélogramme de centre  $I$ ⇔  $\overrightarrow{AB} + \overrightarrow{AD} = \overrightarrow{AC}$ ⇔  $\overrightarrow{AB} + \overrightarrow{AD} = 2\overrightarrow{Al}$ ⇔  $\overrightarrow{AB} = \overrightarrow{DC}$ 

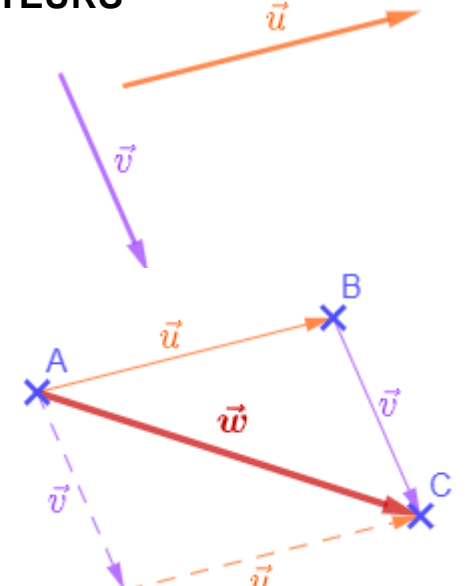

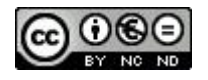